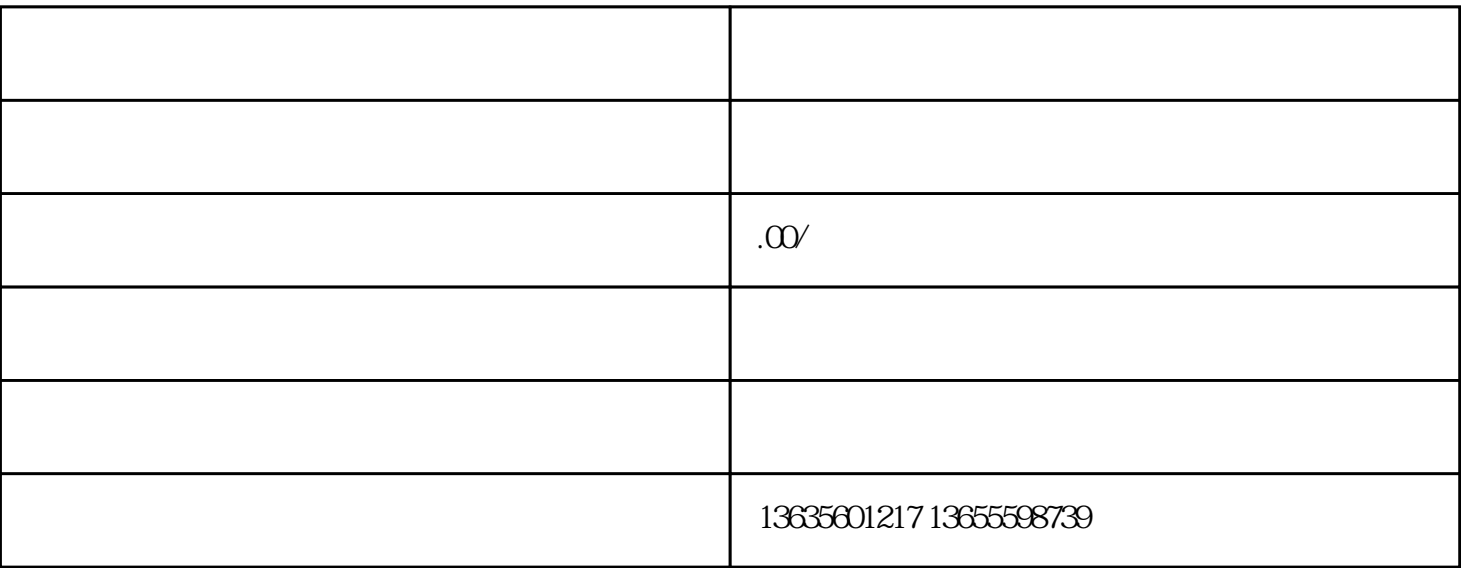

特性的 医血管病 医血管病 医血管病 医心包的 医心包的

 $3 \nightharpoonup$ 

 $5\,$ 

 $4\,$ 

京东企业购怎么注册?

 $\frac{u}{\sqrt{2\pi}}$ 

 $2<sub>z</sub>$ 

R  $($   $)$